$<<$ AutoCAD 2010  $>>$ 

 $<<$ AutoCAD 2010  $>>$ 

- 13 ISBN 9787302236481
- 10 ISBN 7302236488

出版时间:2011-1

页数:314

PDF

更多资源请访问:http://www.tushu007.com

### <<AutoCAD 2010 >>

 $\mu$ 精益生产的精髓是"精简"和"效率",简单地说,只有精简的组织结构,才能达到最大的生产效率

 $\kappa$  , and  $\kappa$  , and  $\kappa$  is the set of  $\kappa$  must be a set of  $\kappa$  must be a set of  $\kappa$ 

#### AutoCAD是一种功能强大的绘图软件,广泛应用于航空航天、机械制造等领域,可以说是机械等工程

 $\frac{1}{2}$ , and a set of -vector -vector -vector -vector -vector -vector -vector -vector -vector -vector -vector -vector -vector -vector -vector -vector -vector -vector -vector -vector -vector -vector -vector -vector -vect AutoCAD 2010

#### AutoCAD

AutoCAD 2010

Windows Media Player tscc.exe

### $<<$ AutoCAD 2010  $>>$

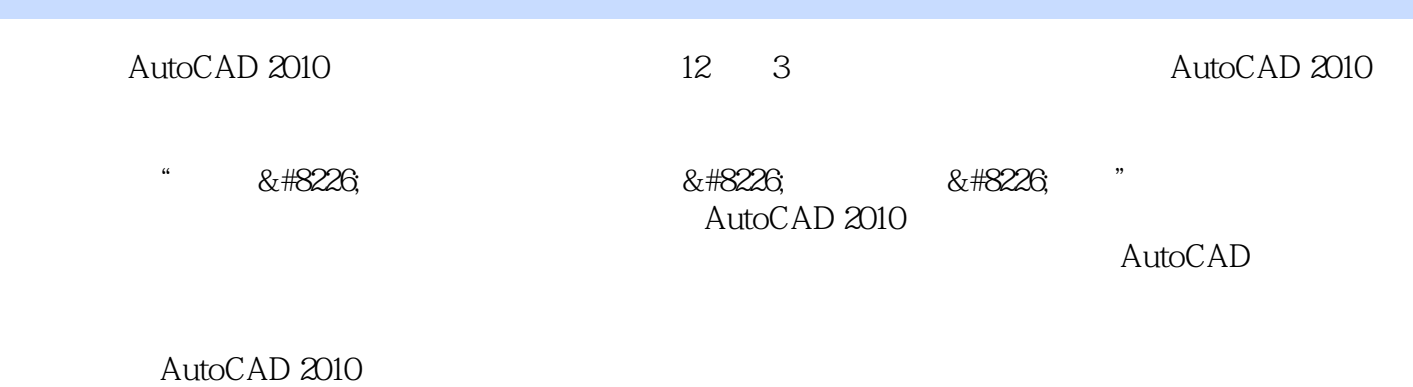

AutoCAD 2010

CAD CAD/CAE/CAM

# <<AutoCAD 2010

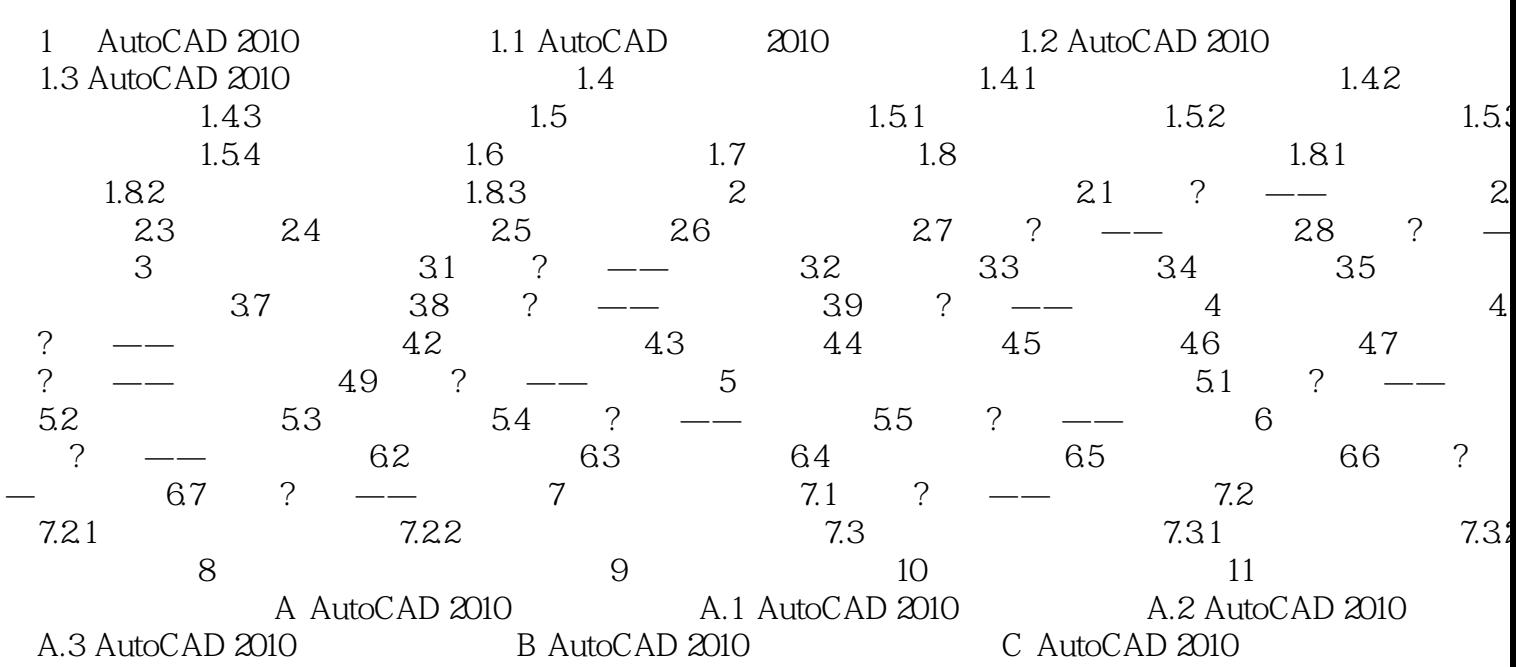

 $>$ 

### $<<$ AutoCAD 2010  $>>$

2 AutoCAD

AutoCAD

 $\mathsf{AutoCAD}$ 

 $\overline{3D}$ 

AutoCAD

AutoCAD ADS ARX 3 AutoCAD2010

 $\rm AutoCAD$   $\rm AutoCAD$ 

<<AutoCAD 2010 >>

精选、精简、精细、高效——功能简洁必要、组织紧凑合理、学习高效方便。

, tushu007.com

AutoCAD 2010

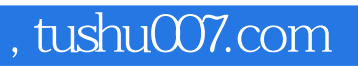

## <<AutoCAD 2010 >>

本站所提供下载的PDF图书仅提供预览和简介,请支持正版图书。

更多资源请访问:http://www.tushu007.com